### SERVER-SIDE RENDERING ISN'T ENOUGH

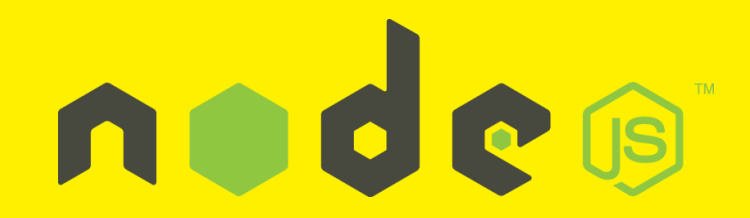

## MATTHEW PHILLIPS

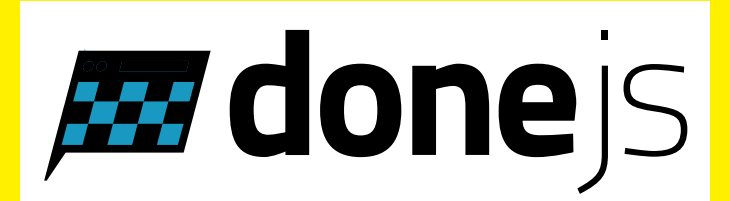

[GITHUB.COM/CANJS/CAN-SSR](https://github.com/canjs/can-ssr)

# **TERMS**

- Shared codebase
- **.** Isomorphic
- **·** Universal

### WHY BOTHER

**Perceived performance**: no one likes staring at a spinner.

**SEO**: if you care about that sort of thing, it helps. Not every bot is Googlebot.

**BLING BLING**: Amazon reports that conversion increased by 1% for every 100ms improvement.

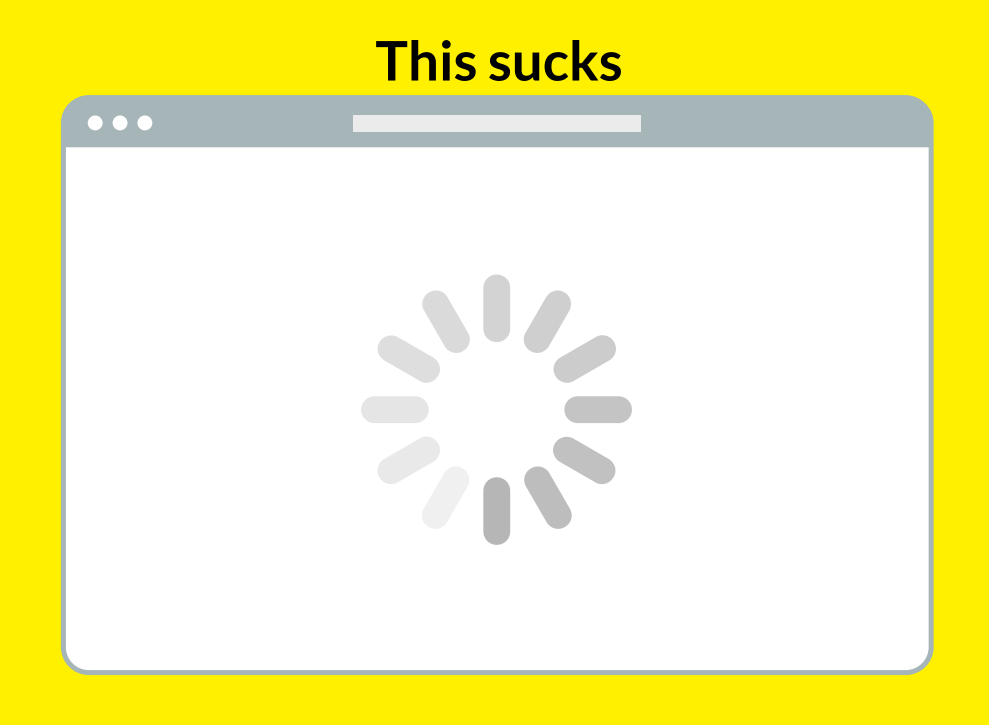

### THE STATE OF SERVER RENDERING

#### EVERYTHING SHOULD BE SERVER RENDERED

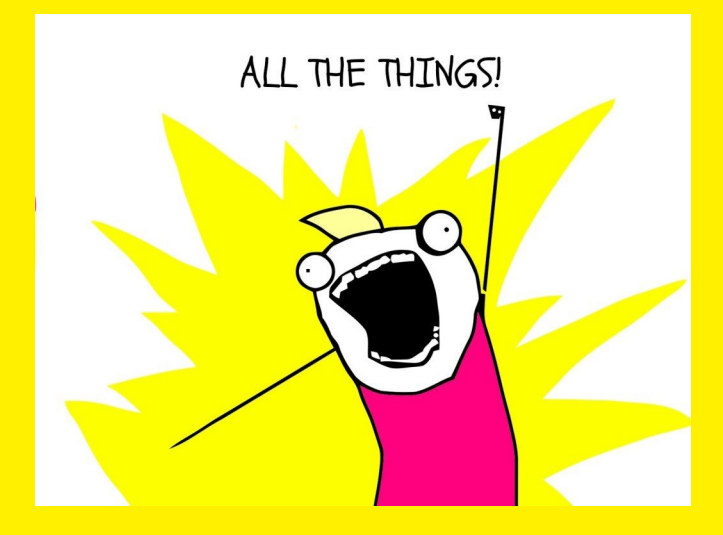

#### REQUIREMENTS

#### PERFORMANCE

- Rendering speed
- Only includes the assets needed (CSS and JavaScript)
- **Prevents unnecessary requests in the client**

#### MAINTAINABILITY

- **Shared router**
- Asynchronous rendering
- Fast development experience with hot module swapping

### RENDERING PERFORMANCE

## HEADLESS BROWSER

PhantomJS

- Consumed a lot of memory
- Needed pooling
- Very fast

### VIRTUAL DOMS

- Run the same code on the client and server
- Run within a single Node context
- Rendering is usually synchronous

### CAN-SSR'S VDOM

Looks like a real DOM, only the basics

### DEMO COMPATIBILITY

### MINIMIZING REQUEST SIZE

#### TRADITIONAL METHOD CSS LOADED IN JAVASCRIPT

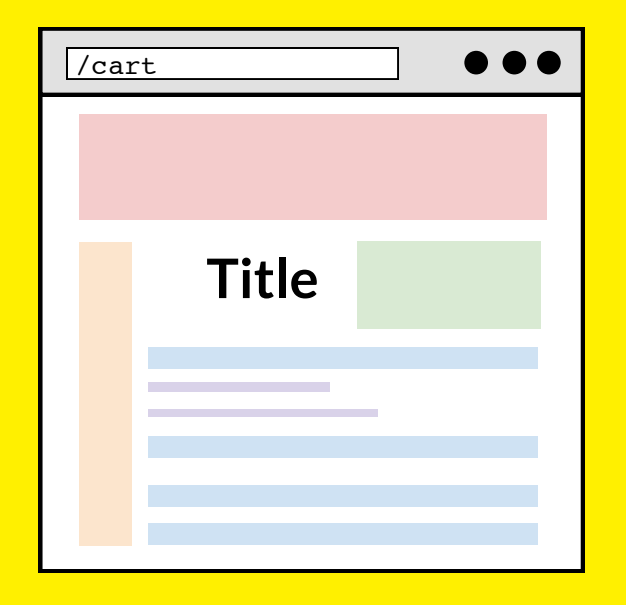

- 1. Initially unstyled
- 2. Main, site-wide style is loaded
- 3. Page specific style is loaded progressively.

#### WITH SERVER TEMPLATE ADDING CSS MANUALLY

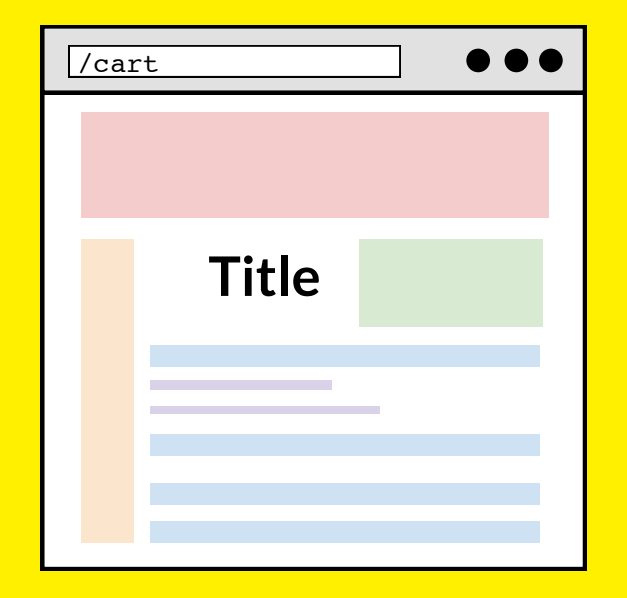

- 1. Initially partially styled; main CSS is included, most of the page-specific CSS.
- 2. Rest of page-specific styles are added.

#### WITH DONEJS CAN-SSR DOES IT FOR YOU

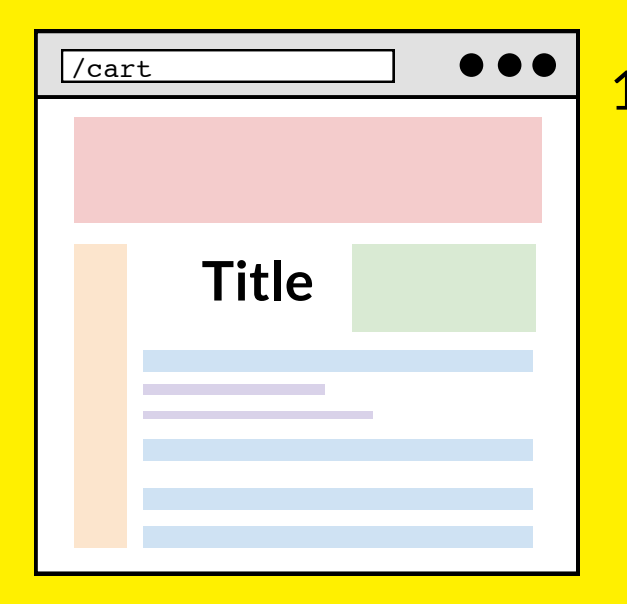

- 1. All styles needed for the page are included directly in the head.
	- And only the styles needed for the page.

#### COMPONENT-BASED ARCHITECTURE

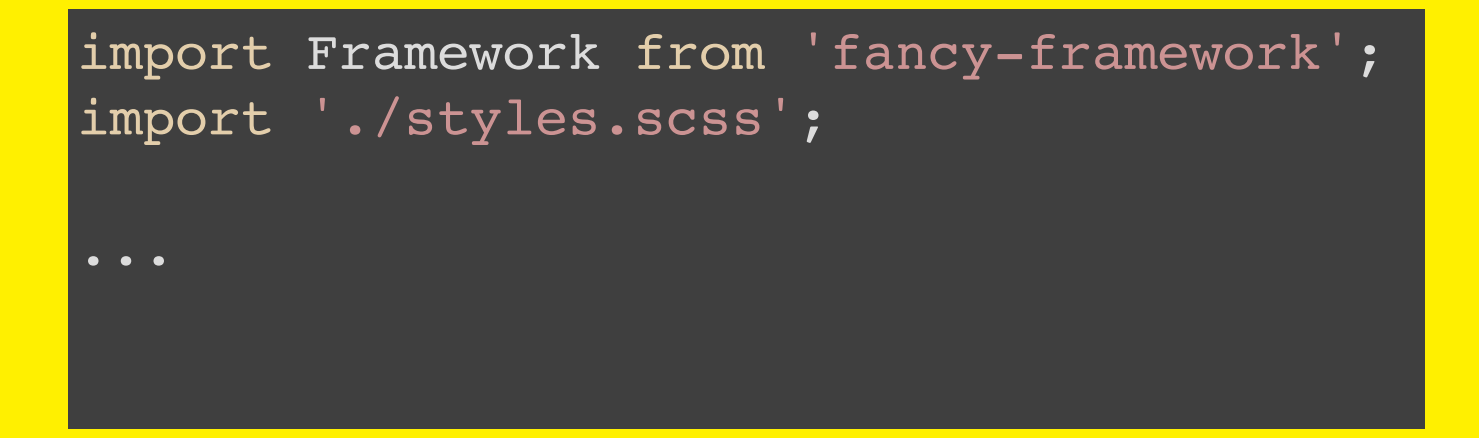

### MINIMIZING THE NUMBER OF REQUESTS

#### PREVENT REDUNDANT REQUESTS

- Embed responses into the rendered page.
- Can be reused on the client to do initial rendering.

```
<script>
  INLINE CACHE = \{ "users": [ \{\ \ldots\ \} ] \};</script>
```
### SHARED CODE-BASE

#### HOW MUCH CODE IS SHARED? MINIMIZING DIFFERENCES FOR EASIER MAINTAINENCE

- The "main" can run on both client and in Node.
- A shared router, not adding new routes in separate places

#### **EXAMPLE**

#### **Middleware**

#### Core API

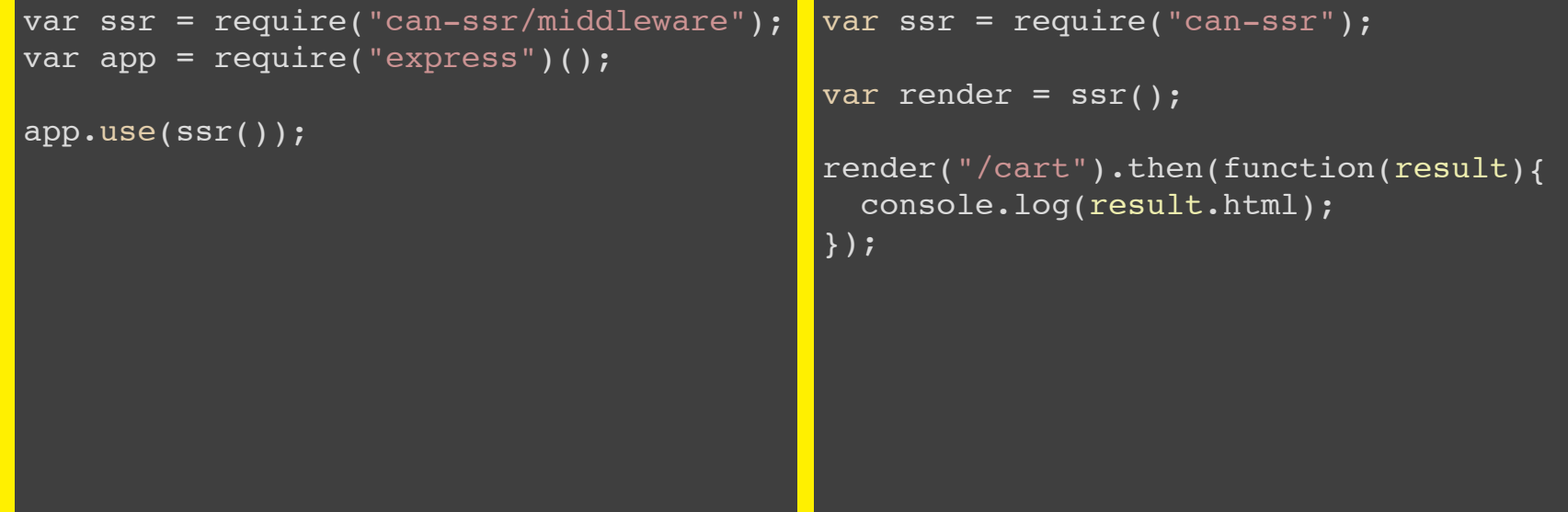

### ASYNCHRONOUS RENDERING

### SYNCHRONOUS RENDERING

- Forces all data to be present before rendering.
- Cannot use componentbased architecture.
- Pushes application logic into another layer.
- **Makes writing reusable** components harder.

```
// server.js
import render from "framework-dom";
app.get("/cart", function(req, res){
     fetchCart().then(function(data){
         res.send(
              render(data)
          );
     });
});
```

```
// cart.js
import Component from "fancy-framework";
class Cart extends Component {
     render() {
         let data = this.props.data;
         return <div> ... </div>
 }
}
```
### DEMO ASYNCHRONOUS REACT

#### [HTTPS://GITHUB.COM/CANJS/CAN-WAIT](https://github.com/canjs/can-wait)

### INSTANT DEV WORKFLOW HOT MODULE REPLACEMENT

### DEMO DONEJS LIVE-RELOAD

#### AIR-WEATHER.TUMBLR

### THE END BY MATTHEW PHILLIPS

.